## CS 4110 – Programming Languages and Logics Lecture #15: Encodings

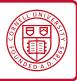

## 1 $\lambda$ -calculus encodings

The pure  $\lambda$ -calculus contains only functions as values. It is not exactly easy to write large or interesting programs in the pure  $\lambda$ -calculus. We can however encode objects, such as booleans, and integers.

## 1.1 Booleans

Let us start by encoding constants and operators for booleans. That is, we want to define functions TRUE, FALSE, AND, NOT, IF, and other operators that behave as expected. For example:

AND TRUE FALSE = FALSE NOT FALSE = TRUE IF TRUE  $e_1 e_2 = e_1$ IF FALSE  $e_1 e_2 = e_2$ 

Let's start by defining TRUE and FALSE:

 $\mathsf{TRUE} \triangleq \lambda x. \, \lambda y. \, x$  $\mathsf{FALSE} \triangleq \lambda x. \, \lambda y. \, y$ 

Thus, both TRUE and FALSE are functions that take two arguments; TRUE returns the first, and FALSE returns the second. We want the function IF to behave like

 $\lambda b. \lambda t. \lambda f.$  if b =TRUE then t else f.

The definitions for TRUE and FALSE make this very easy.

 $\mathsf{IF} \triangleq \lambda b. \, \lambda t. \, \lambda f. \, b \, t \, f$ 

Definitions of other operators are also straightforward.

NOT 
$$\triangleq \lambda b. b$$
 FALSE TRUE  
AND  $\triangleq \lambda b_1. \lambda b_2. b_1 b_2$  FALSE  
OR  $\triangleq \lambda b_1. \lambda b_2. b_1$  TRUE  $b_2$ 

## 1.2 Church numerals

Church numerals encode a number *n* as a function that takes *f* and *x*, and applies *f* to *x n* times.

$$\overline{0} \triangleq \lambda f. \lambda x. x$$

$$\overline{1} = \lambda f. \lambda x. f x$$

$$\overline{2} = \lambda f. \lambda x. f (f x)$$
SUCC 
$$\triangleq \lambda n. \lambda f. \lambda x. f (n f x)$$

In the definition for SUCC, the expression n f x applies f to x n times (assuming that variable n is the Church encoding of the natural number n). We then apply f to the result, meaning that we apply f to x n + 1 times.

Given the definition of SUCC, we can easily define addition. Intuitively, the natural number  $n_1 + n_2$  is the result of apply the successor function  $n_1$  times to  $n_2$ .

PLUS 
$$\triangleq \lambda n_1$$
.  $\lambda n_2$ .  $n_1$  SUCC  $n_2$